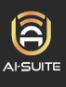

## **Additional Ultinous AI Suite 5.0.4 tools Versioning helper**

Thank you for purchasing Ultinous AI Suite, a state of the art AI powered video analytics device!

Ultinous AI Suite can utilise the help of additional tools for various purposes, including integration with third-party elements. You can find which version corresponds to your version below.

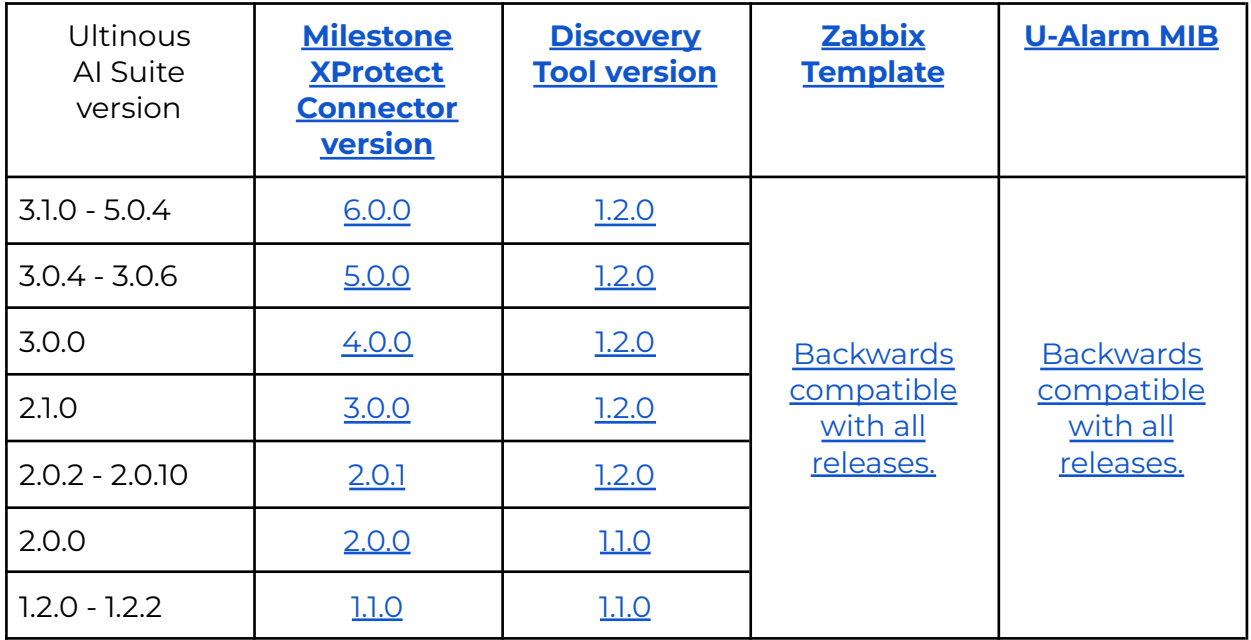

**NOTE**: Using versions other than the ones described above is not supported.